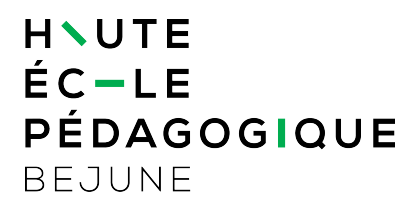

## **Mode d'emploi des salles EMTI 3.0 (boîtiers installés dès 2018)**

## **1. Objectifs du document**

Présenter l'utilisation des boîtiers de commande installés dès 2018 pour projeter des contenus numériques dans les salles de cours (salles EMTI).

**1. Allumer l'ordinateur**

## **2. Mettre en marche le beamer à l'aide du boîtier de commande :**

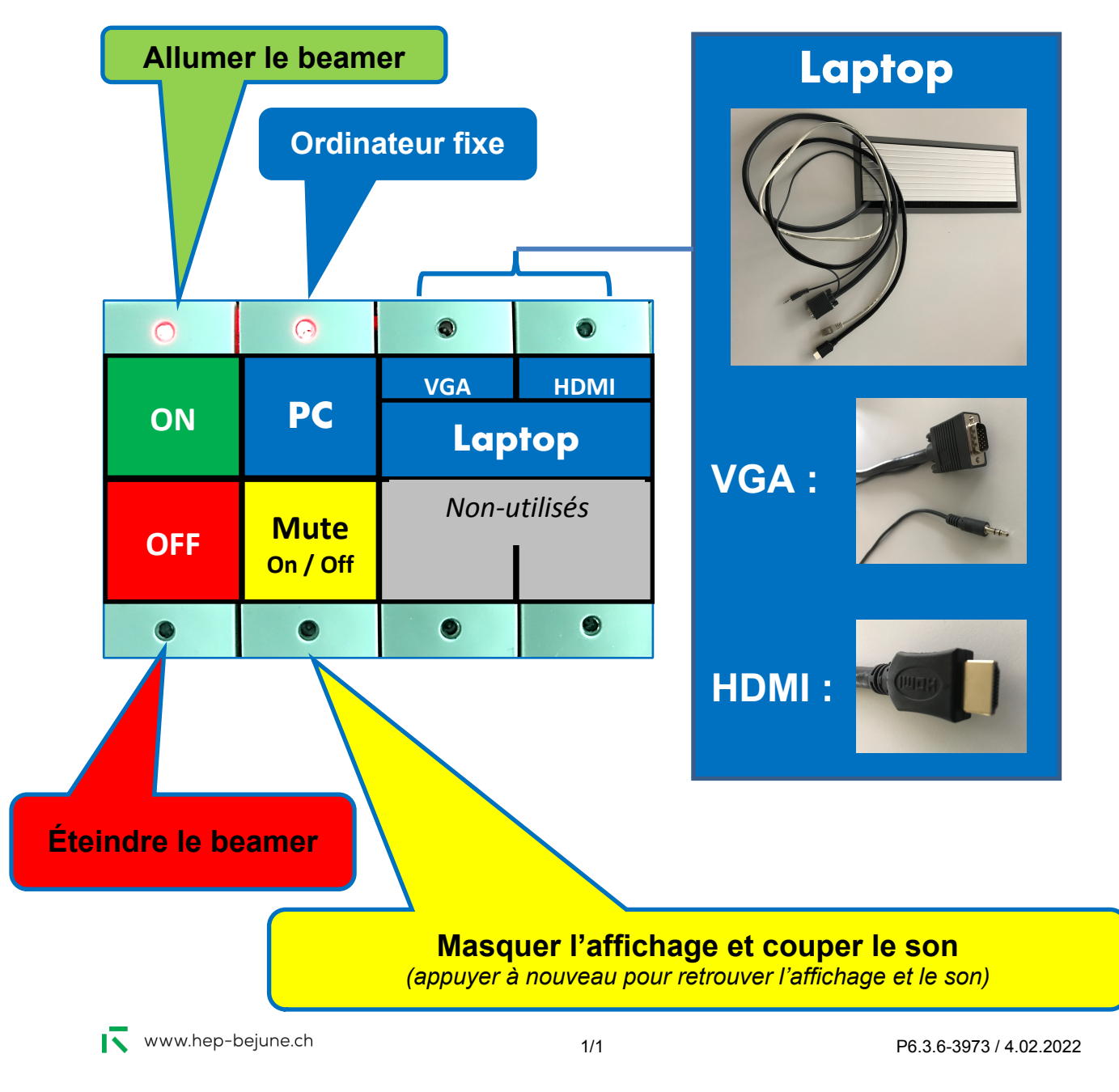